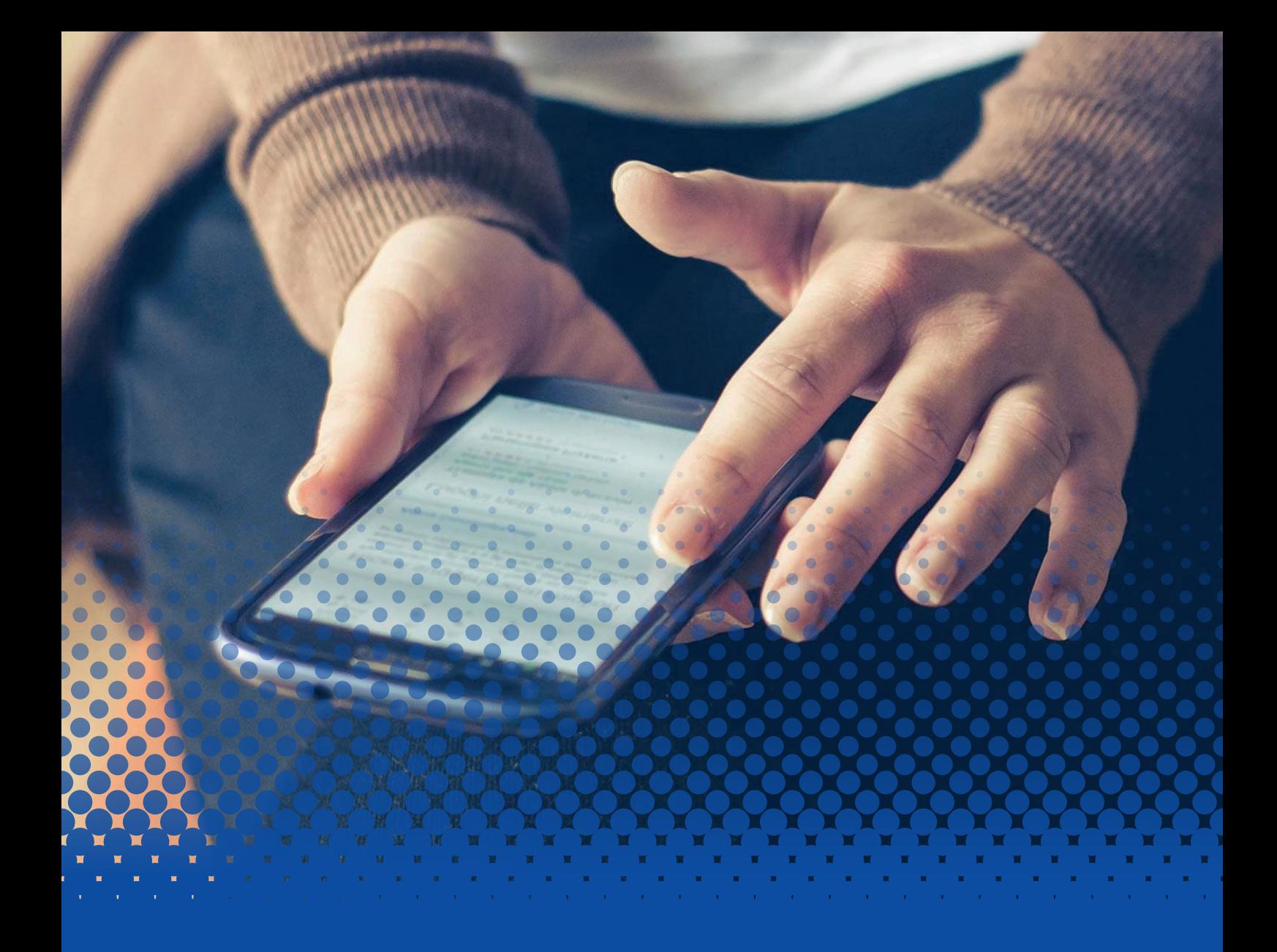

# Smartphone et téléphone Formation

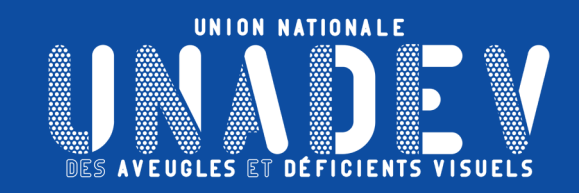

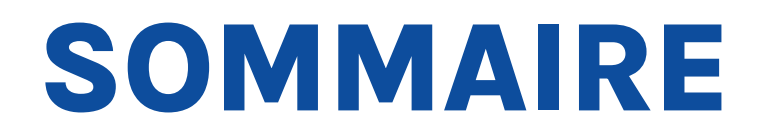

# P<sub>3</sub> ANDROID

[S'INITIER À LA NAVIGATION ANDROÏD AVEC TALKBACK](#page-2-0)

P 4 [iOS](#page-3-0)

[S'INITIER À LA NAVIGATION iOS \(IPHONE\) AVEC VOICE OVER](#page-3-0)

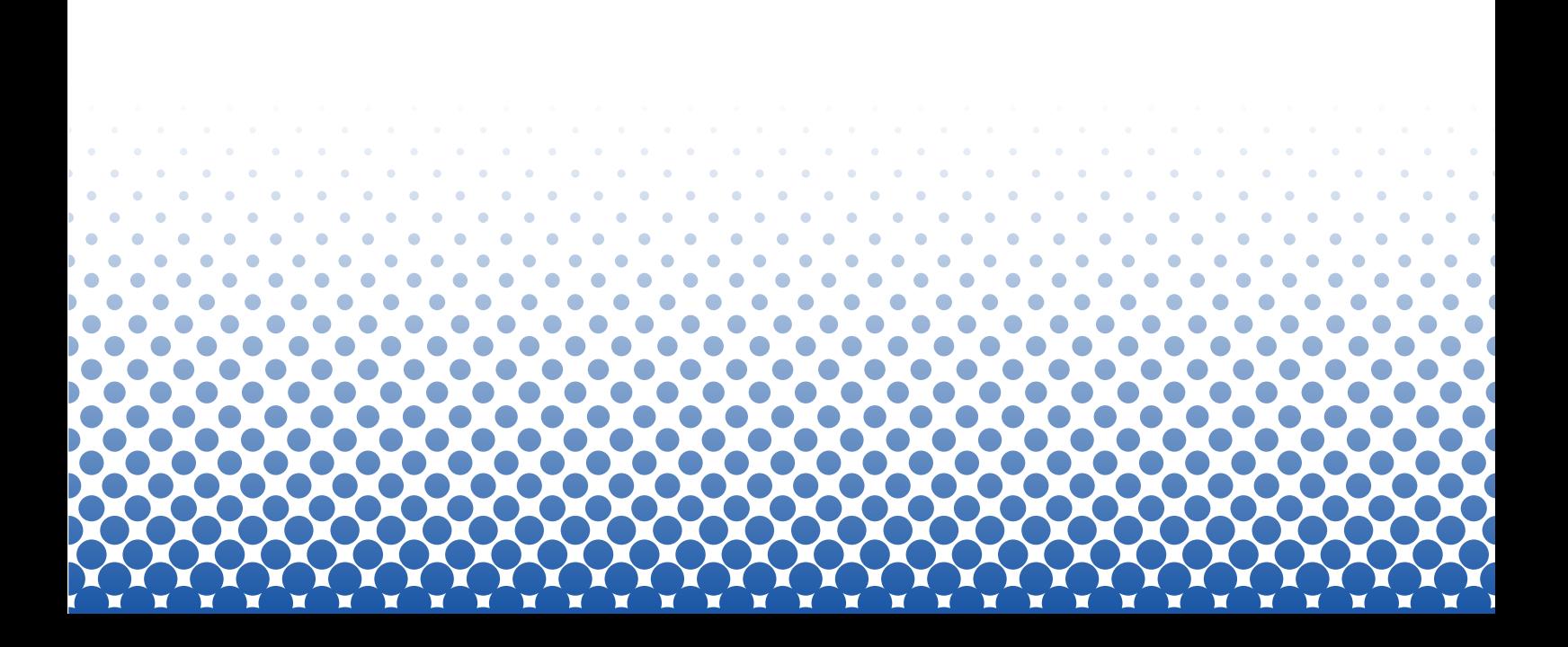

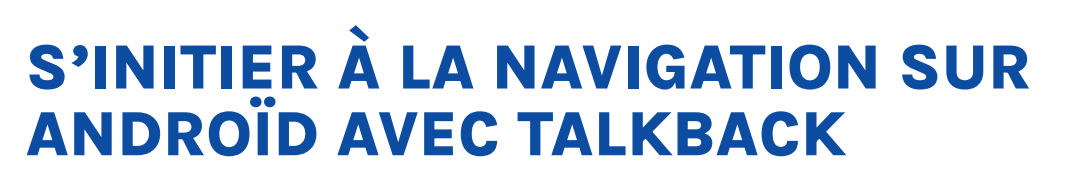

<span id="page-2-0"></span>**ANDE VES AVEUGLES** 

# **Objectifs pédagogiques**

- **› Etre capable de comprendre comment est organisé un téléphone Androïd.**
- **› Etre capable de se servir des fonctionnalités de base d'un téléphone Androïd**

### **Contenu de la formation**

### **Découverte du téléphone (Samsung, Xiaomi…)**

- Description physique (Façade et côtés)
- Description de l'écran (Barre d'état, zone des applications, barre des raccourcis)

### **Initiation à TalkBack**

- **• Activation et désactivation de TalkBack**
- **• Navigation** 
	- **›** Déplacement entre les applications (Déplacement exploratoire ou balayage séquentiel)
	- **›** Déplacement de pages en pages (Pages internet ou pages d'accueil)
	- **›** Déplacement par type d'éléments (Titres, liens, paragraphes…)
	- **›** Activation et désactivation d'une application
	- **›** Activation et désactivation du centre de notifications
	- **›** Activation et désactivation de Finder
	- **›** Activation et désactivation de la recherche sur l'écran

#### **• Fonctionnalités supplémentaires de TalkBack**

- **›** Enonciation de TalkBack
- **›** Masque d'écran
- **›** Commandes vocales
- **›** Aide de TalkBack
- **• Paramétrages rapides**
	- **›** Débit de voix
	- **›** Choix de langue
	- **›** Déplacement par caractères, par mots ou par ligne

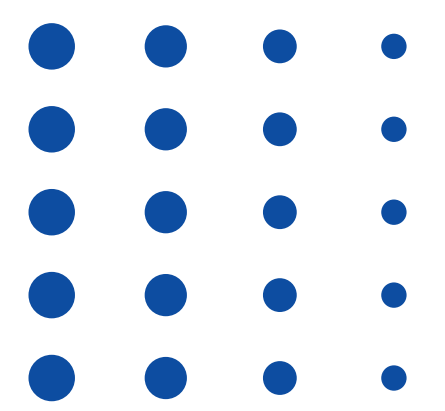

**12, rue de Cursol 33000 BORDEAUX (siège) SIRET : 781 846 845 00035 NDA : 72 33 02417 33**

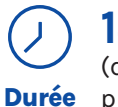

## **14h**

(durée adaptée en fonction du profil du stagiaire).

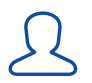

**O** 

**Lieu**

### **1 stagiaire maximum.**

Les premières séances devront être réalisées en présentiel. Les séances suivantes pourront être dispensées en distanciel

### **PUBLIC CONCERNÉ**

Personne en situation de déficience visuelle. Professionnel travaillant auprès de personnes en situation de déficience visuelle.

### **PRÉ REQUIS**

Aucun pré requis.

**MOYENS ET MÉTHODES PÉDAGOGIQUES**

Exposés et mises en situation.

### **MODALITÉS D'ÉVALUATION**

Mises en situation et validation des exercices proposés tout au long de la formation.

### **MOYENS TECHNIQUES**

Téléphone Androïd. Carte SIM.

<span id="page-3-0"></span>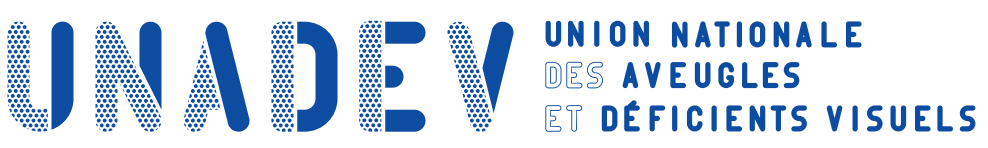

**12, rue de Cursol 33000 BORDEAUX (siège) SIRET : 781 846 845 00035 NDA : 72 33 02417 33**

# **S'INITIER À LA NAVIGATION SUR iOS (iPHONE) AVEC VOICE OVER**

# **Objectifs pédagogiques**

- **› Etre capable de comprendre comment est organisé un iPhone.**
- **› Etre capable de se servir des fonctionnalités de base de l'iPhone.**

# **Contenu de la formation**

### **Découverte de l'iPhone**

- Description physique (Façade et côtés)
- Description de l'écran (Barre d'état, zone des applications, barre des raccourcis)

### **Initiation à Voice Over**

- **• Activation et désactivation de Voice Over**
- **• Navigation**
	- **›** Déplacement entre les applications (Déplacement exploratoire ou balayage séquentiel)
	- **›** Déplacement de pages en pages (Pages internet ou pages d'accueil)
	- **›** Déplacement par type d'éléments grâce au rotor (Titres, liens, paragraphes…)
	- **›** Activation et désactivation d'une application
	- **›** Activation et désactivation du centre de notifications
	- **›** Activation et désactivation du centre de contrôle
	- **›** Activation et désactivation de spotlight
- **• Fonctionnalités supplémentaires de Voice Over**
	- **›** Enonciation de Voice Over
	- **›** Rideau d'écran
	- **›** Aide de Voice Over
- **• Paramétrages rapides**
	- **›** Débit de voix
	- **›** Choix de langue
	- **›** Déplacement par caractères, par mots ou par ligne

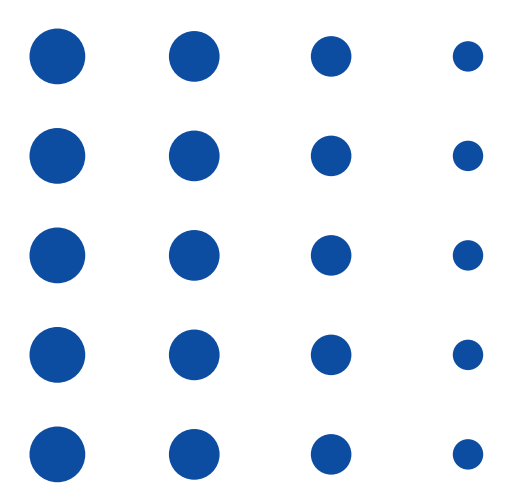

### **14h**  $\bigodot$

(durée adaptée en fonction du profil du stagiaire). **Durée**

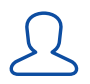

 $\bigcirc$ **Lieu**

### **1 stagiaire maximum.**

Les premières séances devront être réalisées en présentiel. Les séances suivantes pourront être dispensées en distanciel

### **PUBLIC CONCERNÉ**

Personne en situation de déficience visuelle. Professionnel travaillant auprès de personnes en situation de déficience visuelle.

### **PRÉ REQUIS**

Aucun pré requis.

**MOYENS ET MÉTHODES PÉDAGOGIQUES**

Exposés et mises en situation.

### **MODALITÉS D'ÉVALUATION**

Mises en situation et validation des exercices proposés tout au long de la formation.

### **MOYENS TECHNIQUES**

iPhone. Carte SIM.